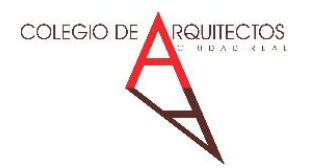

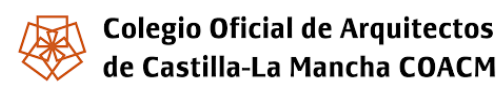

## **ANEXO I. INSTRUCCIONES PARA CUMPLIMENTAR EL NUEVO MODELO DE CFO VISADO DIGITAL**

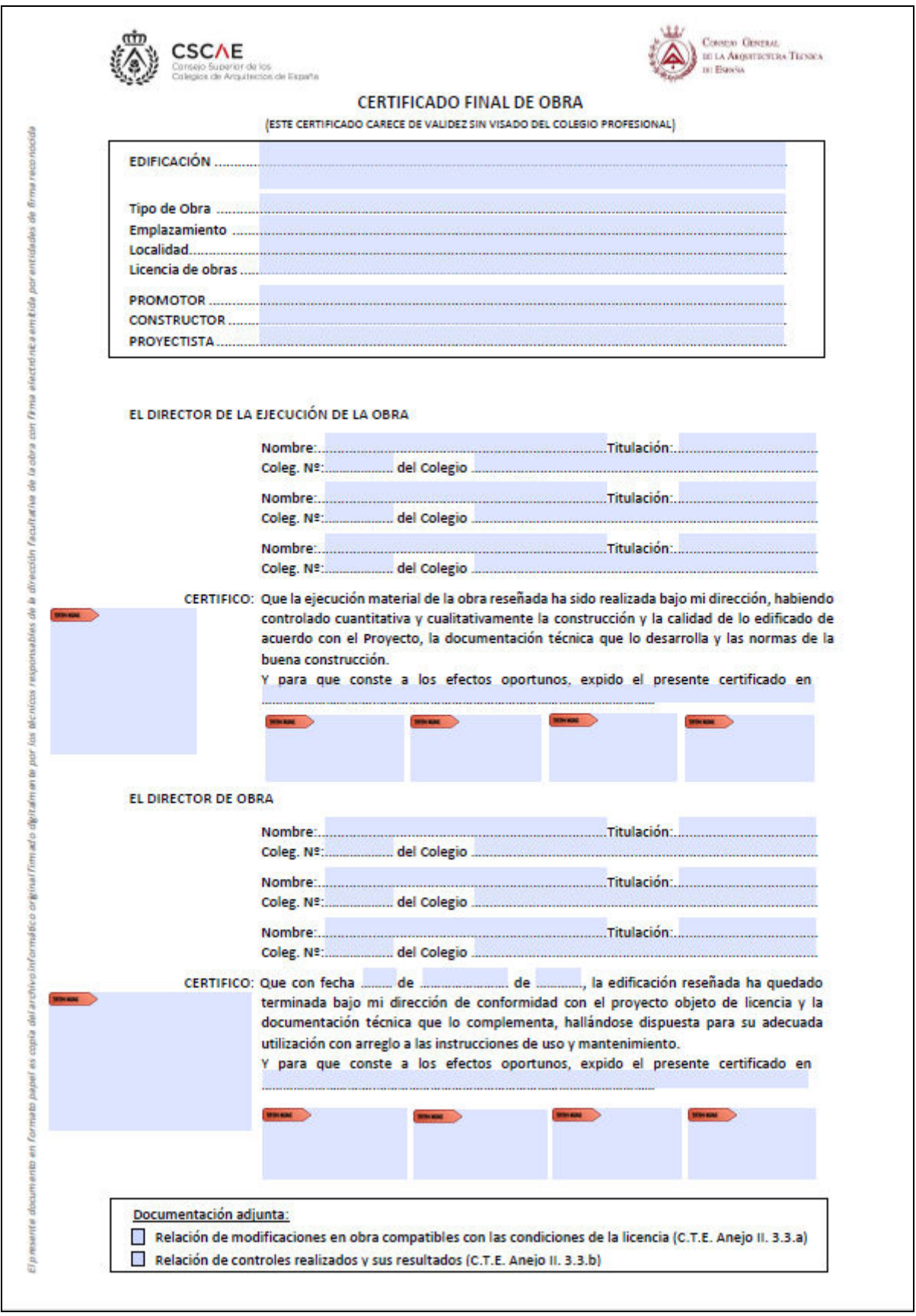

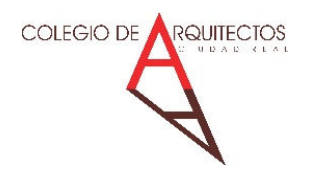

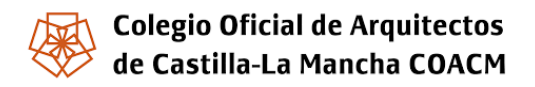

# **PRIMERO. RELLENAR DATOS DE LA OBRA, AGENTES INTERVINIENTES, LUGAR Y FECHAS**

1. Datos de la Obra a que se refiere

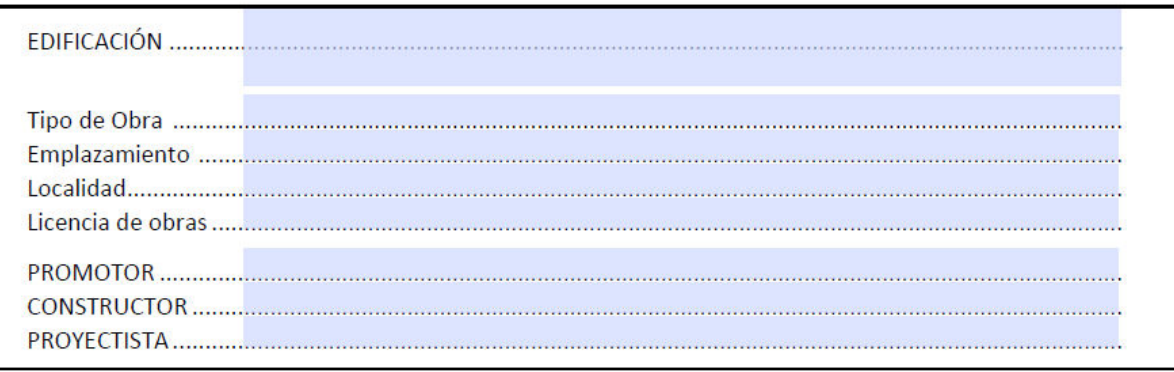

#### Aclaraciones:

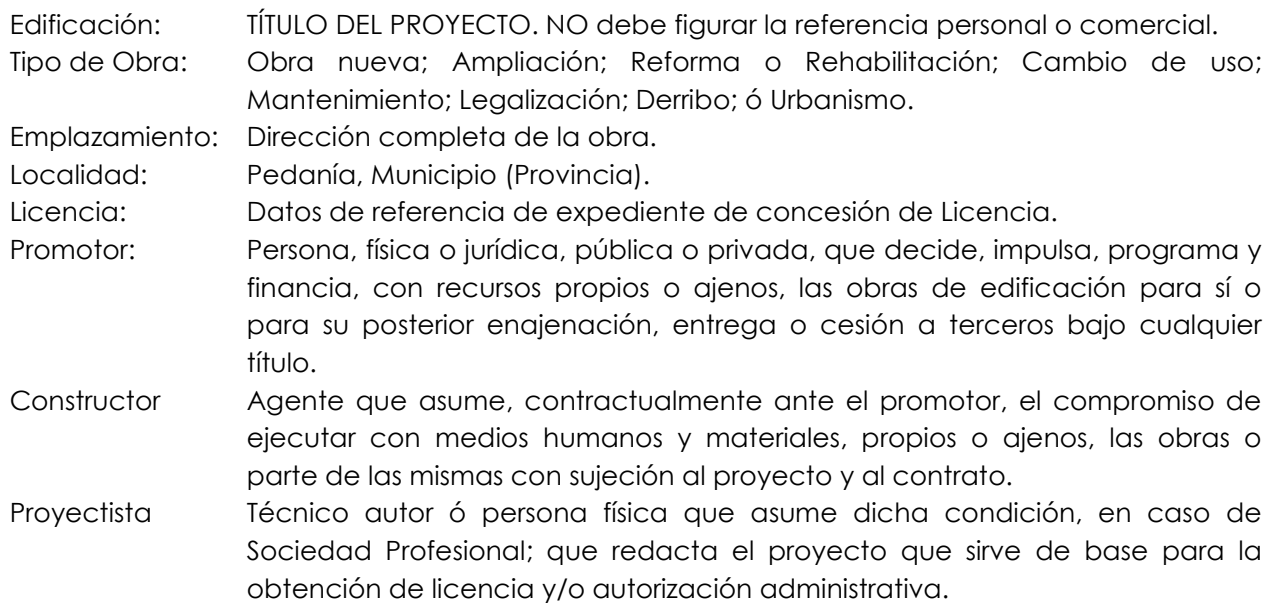

# 2. Datos del Director de la Ejecución de la Obra (Arquitecto Técnico ó Aparejador); lugar y fecha de emisión

#### EL DIRECTOR DE LA EJECUCIÓN DE LA OBRA

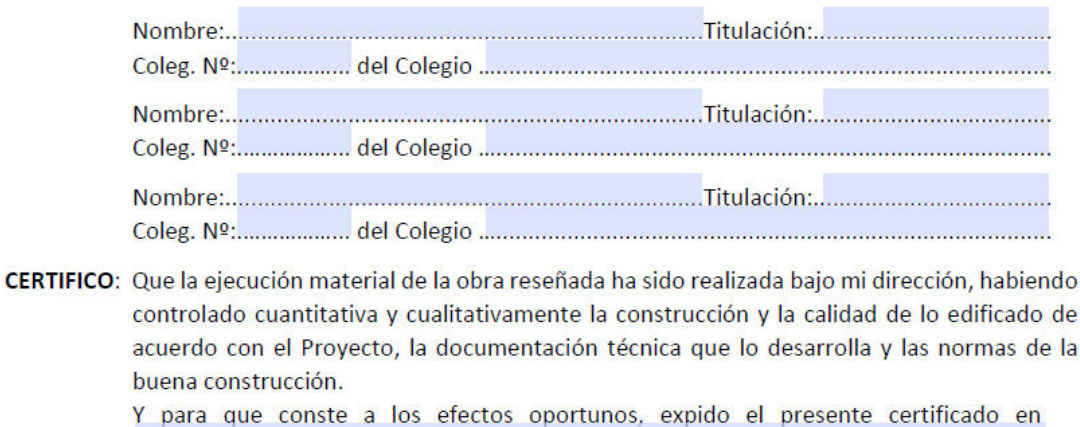

INSTRUCCIONES PARA CUMPLIMENTAR MODELO DE CFO PARA VISADO DIGITAL **Entranação e a como para a extensiva** Página 2 de 4

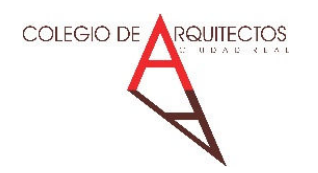

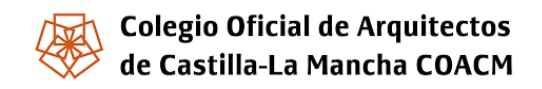

# 3. Datos del Director de Obra (Arquitecto); fecha finalización de la obra; lugar y fecha de emisión **EL DIRECTOR DE OBRA**

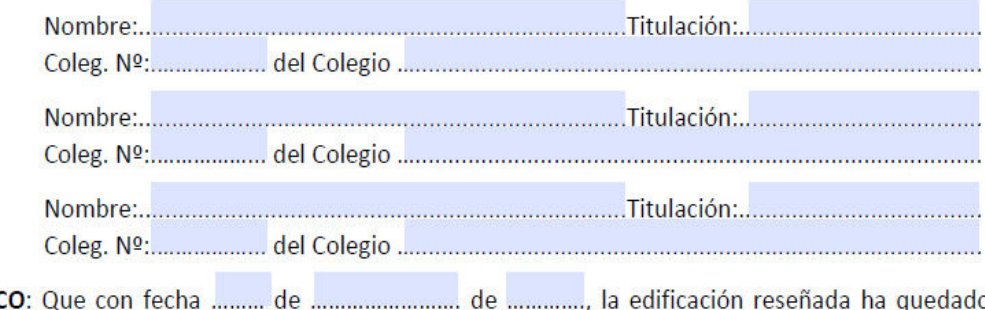

**CERTIFIC** terminada bajo mi dirección de conformidad con el proyecto objeto de licencia y la documentación técnica que lo complementa, hallándose dispuesta para su adecuada utilización con arreglo a las instrucciones de uso y mantenimiento.

Y para que conste a los efectos oportunos, expido el presente certificado en

## 4. Documentación adjunta

Se marcarán ambas casillas. (Es obligatoria la entrega de esta documentación adjunta).

Documentación adjunta:

Relación de modificaciones en obra compatibles con las condiciones de la licencia (C.T.E. Anejo II. 3.3.a)

Relación de controles realizados y sus resultados (C.T.E. Anejo II. 3.3.b)

# **SEGUNDO. INTRODUCCIÓN DE FIRMAS DE LA DIRECCIÓN FACULTATIVA EN LOS CAMPOS DE FIRMA**

**Firmas electrónicas:** FNMT-RCM ó DNI electrónico, siempre persona física (será la que asume dicha condición en caso de Sociedad Profesional).

Se recomienda utilizar la aplicación informática gratuita de Adobe "Acrobat Reader".

## **Orden de introducción de firmas en los campos de firma del documento:**

**1º. Firmas del Director/es de la Ejecución de la Obra (Arquitecto Técnico o Aparejador)**. (Permite introducir la firma de 4 técnicos). Haga clic en el campo de firma habilitado para firmar.

**2º. Firmas del Director/es de Obra (Arquitecto).** (Permite introducir la firma de 4 técnicos). Haga clic en el campo de firma habilitado para firmar.

**Observación:** El orden de introducción de firmas en los campos de firma del documento, se debe a requisitos técnicos de la plataforma de visado del COACM.

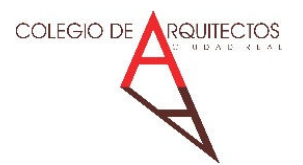

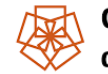

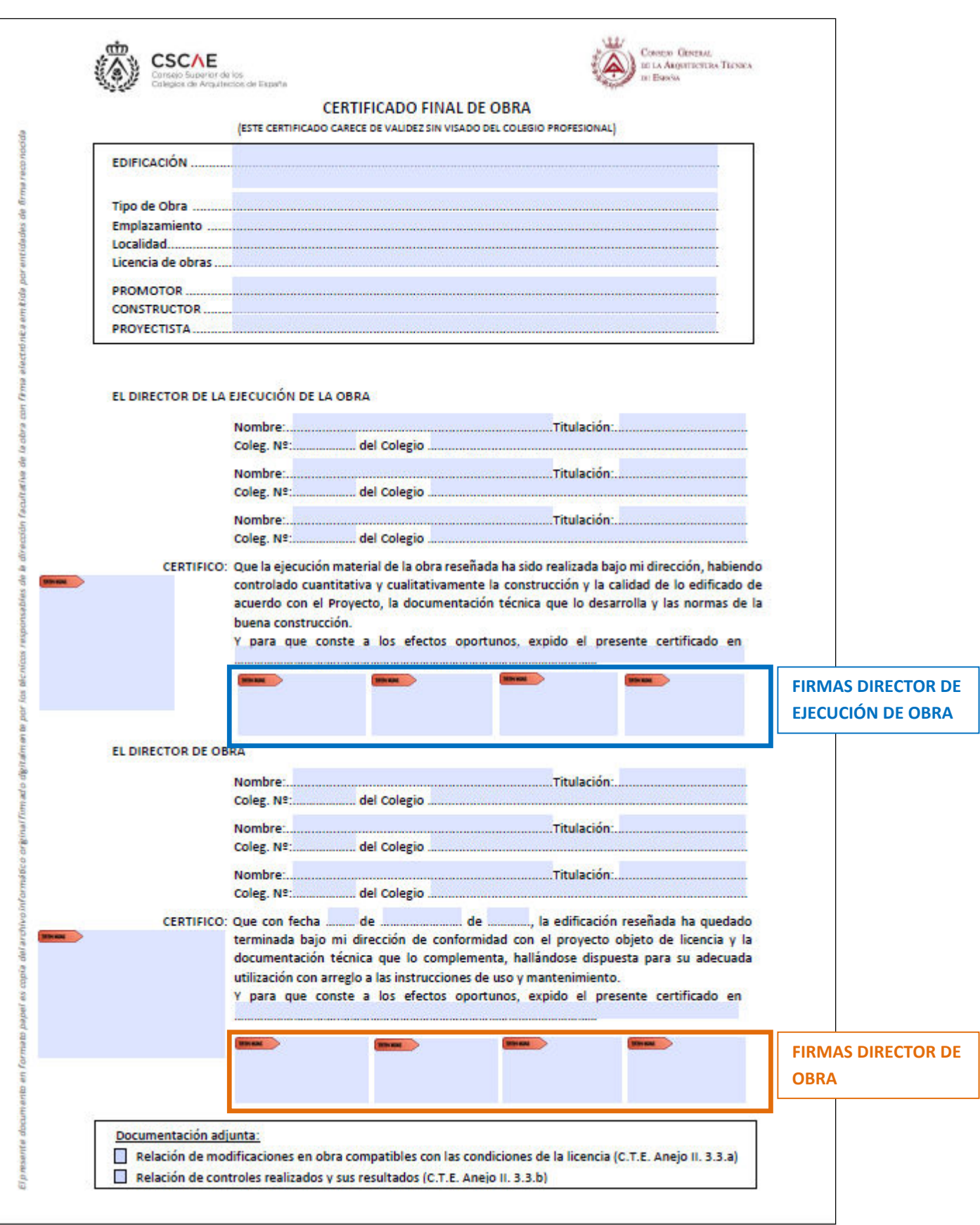